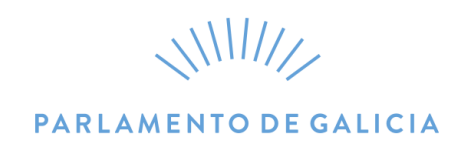

## PROCESO SELECTIVO PARA A PROVISIÓN DE DÚAS PRAZAS DA ESCALA TÉCNICA DE

INFORMÁTICA DO PARLAMENTO DE GALICIA

TERCEIRO EXERCICIO

25 de marzo de 2021.

FOLLA DE ENUNCIADO EXERCICIO 3

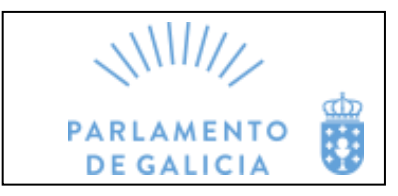

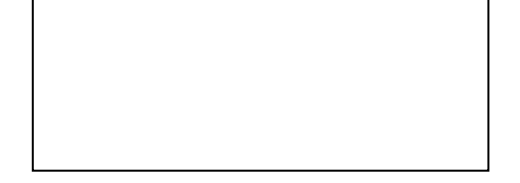

# $\frac{1}{111111}$ PARLAMENTO DE GALICIA

#### Instrucións para a realización do exercicio

O tempo máximo de duración deste exercicio será de douscentos corenta (240) minutos.

Posteriormente, as persoas aspirantes serán convocadas oportunamente para a lectura do exercicio nunha sesión pública ante o tribunal, que as cualificará valorando a calidade técnica da solución proposta, a sistemática, a capacidade de análise, os coñecementos sobre o temario, a claridade, a orde das ideas e a calidade da expresión escrita, así como a súa exposición.

O exercicio cualificarase de 0 a 10 puntos e para superalo será necesario obter un mínimo de 5 puntos.

O apartados 3, que inclúe comandos, e 4, que inclúe un gráfico, serán examinados polo tribunal para a súa valoración. O opositor poderá facer unha exposición del.

#### Introdución

Por mor das recorrentes ondas da pandemia, e logo do éxito do teletraballo, que xa estaba a funcionar no Parlamento de Galicia (cuns 75 usuarios en modo de teletraballo, **non simultáneos**), esta entidade decide ampliar o número de prazas ofertadas a todos os empregados, naqueles postos cuxas funcións así o permitan, diminuíndo o contacto entre traballadores e minimizando o risco de contaxio dentro do centro. O número máximo simultáneo de postos en teletraballo estímase en 150. En consecuencia, o servizo de Informática do Parlamento de Galicia debe acometer as actuacións necesarias para adaptar a infraestrutura hardware e software, os procedementos de xestión e a atención ao usuario.

Supoña que a infraestrutura de servidores do Parlamento, o cal dispón dunha única sede física, utiliza virtualización baseada en VMware con hipervisor ESXi 6.7. Os equipos de usuario son Raspberry PI 3 cunha distribución Linux, **conectados a un enderezo da intranet mediante un navegador en modo Kiosko**. Cóntase cun servidor NetScaler en alta dispoñibilidade para o acceso dende o exterior, cunha solución de escritorio virtual baseada en Citrix Desktop, na que os clientes executan escritorios virtuais con Windows 10, e cun antivirus corporativo con xestión centralizada.

Os servizos esenciais, que inclúen a Sede Electrónica, o sistema de xestión parlamentaria e o sistema de xestión contable, aprovisiónanse mediante servidores Linux e Windows virtualizados, sendo na súa maior parte Debian 9 ou 10 e Windows Server 2016. Os servizos de bases de datos proporciónanse mediante un servidor Oracle 12c, despregado nun servidor virtual con Oracle Linux 7 (para os sistemas de xestión parlamentaria e contable). As aplicacións de contabilidade sérvense facendo uso de servidores de aplicacións Wildfly 10, alén de dispor de servidores web Apache 2.4. O servizo de correo ofrécese con Exchange 2016 sobre Windows Server 2016 con IIS versión 10.0.

A largura de banda actual é de 100Mbps simétrico sobre dúas liñas de fibra óptica dedicadas a centrais distintas con sistema de respaldo automático en caso de caída. As emisións en directo, como máximo catro simultáneas, consumen unha largura de banda de 2Mbps cada unha, independentemente do número de clientes que se conecten.

Vostede, como técnico informático da Institución, deberá resolver as cuestións que se lle expoñen. Para contestar as preguntas poderanse facer as suposicións que considere oportunas xustificándoas adecuadamente.

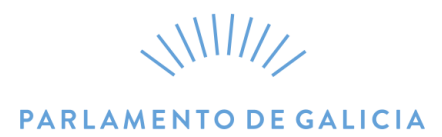

#### **Apartado 1 (2,5 puntos)**

Para a mellora da contorna de teletraballo, desde o servizo de informática contémplanse as seguintes medidas:

- 1. Adquisición de equipos portátiles adicionais para permitir o teletraballo,
- 2. Implantación de solucións de videoconferencia e, se for necesario, a adquisición de novos equipos para ofrecer este servizo
- 3. Mellora e ampliación do equipamento de rede e seguridade existentes para o acceso remoto

Debido a unha rotura de stock nos portátiles , o provedor non pode fornecelos a tempo, estimándose un atraso de polo menos 3 meses con respecto á data prevista de entrega. Co fin de paliar os efectos deste contratempo, o Parlamento de Galicia propón a seguinte alternativa: permitir o uso de equipos particulares a aqueles traballadores autorizados a conectarse ao Parlamento a través de Citrix.

A este respecto preséntanse as seguintes cuestións:

- 1.1 Describa os diferentes riscos para a seguridade que expón este escenario, relacionándoo con medidas de seguridade do Esquema Nacional de Seguridade e propondo medidas paliativas para eles.
- 1.2 Propoña e realice unha breve descrición doutras alternativas que permitan que os usuarios teletraballen de forma máis segura. Propoña as modificacións que considere oportunas sobre sistemas hardware e software descritos.
- 1.3 Solicítaselle que aplique melloras sobre os sistemas descritos co obxectivo de mellorar a provisión de servizo, a escalabilidade dos sistemas e o uso de recursos.
- 1.4 Exponse a modificación radical do CPD (centro de procesamento de datos) actual de forma que pase a ser unha infraestrutura hiperconverxente. Explique as vantaxes e inconvenientes da hiperconverxencia para a solución de virtualización de escritorios virtuais.

## $\frac{1}{111111}$ PARLAMENTO DE GALICIA

#### **Apartado 2 (1,5 puntos)**

Como parte da infraestrutura local de sistemas do Parlamento de Galicia, disponse dunha solución de backup que realiza copias de seguridade dos sistemas de información esenciais. Esta infraestrutura dispón dunha rede SAN con dous switches de fibra, unha cabina de almacenamento e unha libraría LTO.

As copias de seguridade gárdanse nun armario ignífugo no mesmo edificio do Parlamento de Galicia.

2.1 Actualmente, xa ningún usuario garda ficheiros de maneira local nos seus equipos, dado que esta forma de traballo incumpre a normativa de seguridade e protección de datos da Institución. A actual forma de traballo con escritorios virtuais prové xa recursos de rede compartido (servidor de ficheiros) en que os usuarios dos equipos Windows consolidan as súas copias de maneira automática. Con todo, a actual política de copias de seguridade non permite recuperar arquivos perdidos no día. O Parlamento conta con 200 usuarios, para cada un dos cales se estima que son necesarios uns 100 GB de almacenamento. Describa as características técnicas e a configuración que realizaría da infraestrutura de almacenamento que será necesario **adquirir ou implementar para solucionar o problema de non dispor de copias dos arquivos no mesmo día**. Como mínimo, debe indicar o tipo, cantidade e tamaño dos discos, o tipo de configuración RAID e os protocolos de comunicacións que usaría, tanto a nivel de rede como para a provisión do dato.

2.2 Propoña e describa alternativas para mellorar a solución de backup actual, en concreto RTO e RPO. Valorarase que sigan normativa do ENS e guías do CCN.

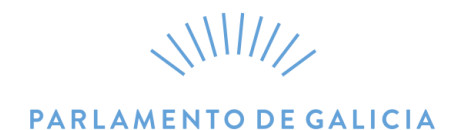

#### **Apartado 3 (2 puntos)**

Como técnico informático do Parlamento, solicítaselle a administración de diversos servidores GNU/Linux mediante liña de comandos. A totalidade dos servidores a administrar son Debian 9 ou 10, ou ben Oracle Linux 7, por tanto, utilizan systemd. Pode asumir que utiliza o intérprete de comandos bash con nomenclatura POSIX e que ten permisos de root ou similares para cada un dos casos propostos a continuación.

3.1 Indique simplemente o comando (sen parámetros) a aplicar que permita modificar a caducidade do contrasinal dun determinado usuario, con nome de usuario stiuser, de forma que caduque aos 60 días, avisándoo da expiración do contrasinal durante os 10 días anteriores a tal data de caducidade. Estableza tamén o mínimo número de días entre cambios de clave a 5 días, e que desactive a conta despois de 15 días de expirar o seu contrasinal se non o cambia.

Despois especifique o comando para comprobar a información configurada anteriormente sobre a conta stiuser.

- 3.2 Solicítaselle que dea de alta un novo grupo **wildfly,** dando a continuación de alta un usuario con nome de usuario **liferay**, sen directorio de inicio en /home, impedindo que faga login sobre o sistema e engadíndoo ao grupo de usuarios wildfly como grupo **secundario**.
- 3.3 Indique os comandos necesarios para instalar a última versión do servidor Tomcat no sistema actual, activándoo logo da instalación como servizo e facendo que este se inicie automaticamente ao inicio do sistema.
- 3.4 Indique como finalizar, mediante o envío dun sinal SIGKILL, todos os procesos de sistema que estean a escoitar no porto TCP 8080.
- 3.5 Modifique de forma recursiva todos os ficheiros e subdirectorios do directorio

/usr/share/tomcat9/webapps/miapp para que pertenzan ao usuario tomcat, grupo tomcat, excepto o propio directorio

- 3.6 Mostre o tamaño de subdirectorios do directorio /usr/share/tomcat9, chegando até o primeiro nivel de aniñamento, mostrando os resultados en formato human-readable.
- 3.7 Busque e elimine recursivamente todos os ficheiros acabados en **.log. un número e despois .gz** cunha antigüidade maior a 30 días, localizados no directorio /var/log e en todos os seus subdirectorios.
- 3.8 Como apoio ao sistema de backup actual disponse dun servidor svrbackup no que se realizan copias de ficheiros doutros servidores.
	- a) Complete ou modifique o seguinte script en bash para que realice unha copia de todos os ficheiros do servidor svrsede, situados na ruta /opt/webapps/sede na ruta /backup/sede/ do servidor svrbackup.
	- A copia dos ficheiros débese xerar nun ficheiro comprimido en formato .tgz que conteña os devanditos ficheiros. O nome do ficheiro debe conter a data e hora actuais do sistema co seguinte formato: svrsede\_YYYYMMDD\_hhmm. Por exemplo, o ficheiro de backup correspondente ao 1 de setembro

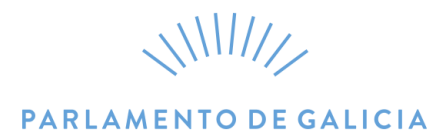

de 2020, xerado ás 12:35 horas, terá como nome svrsede\_20200901\_1235.tgz. O ficheiro almacenarase no directorio /backup/sede do servidor svrbackup. Supoña que o directorio de destino se atopa montado por SMB no directorio /backup/sede do servidor svrsede.

#!/bin/bash #################################### # # Backup sede backup\_sede.sh # #################################### # What to backup. backup\_files= # Where to backup to. dest= # Create archive filename. day=\$(date +%.... hostname= archive\_file= # Print start status message. echo "Backing up \$backup\_files to \$dest/\$archive\_file" date echo # Backup the files using tar. tar ...... # Print end status message. echo echo "Backup finished" date # Long listing of files in \$dest to check file sizes. ls -lh \$dest

b) Execute o script anterior. Ademais, deberá preparar o script para que se execute diariamente de luns a venres ás 2:00 da madrugada. Para iso escriba a liña que deberá introducirse no ficheiro crontab para programar a citada tarefa mediante cron. O script atópase almacenado en /usr/local/bin/backup\_sede.sh.

Achégase como comentario o formato dunha liña do arquivo de crontab.

## # m h dom mon dow command

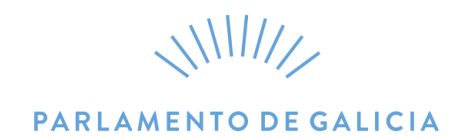

#### **Apartado 4 (1 punto)**

Dado o escenario anteriormente descrito, solicítaselle que, como técnico informático do Parlamento de Galicia, modele o proceso de negocio que permitiría aos empregados públicos do Parlamento solicitar a modalidade de teletraballo dende a Sede Electrónica do Parlamento de Galicia. Debe describir o proceso utilizando a notación gráfica do estándar BPMN 2.0.2.

Facilítanselle as seguintes especificacións sobre o proceso:

- O empregado público, autenticado na Sede Electrónica, encherá a solicitude, asinaraa electronicamente e rexistraraa na sede, achegando os documentos xustificantes que sexan necesarios.
- Logo de rexistrarse, envíase ao Servizo de Persoal. A persoa co rol de "Responsable do Servizo de Persoal" admitirá ou devolverá a solicitude, asinando en todo caso a súa resposta.
- En caso de devolución por parte do Servizo de Persoal, enviarase ao solicitante o documento de devolución de solicitude, previamente asinado electronicamente pola persoa co rol de "Responsable do Servizo de Persoal", indicando ademais se é rectificable ou non. Se a devolución é por causa rectificable, o solicitante poderá enviar documentación anexa á solicitude e reenviarlla ao Servizo de Persoal, vía sede electrónica. Se a denegación é por causa non rectificable, o procedemento finaliza.
- Se a solicitude é aceptada polo Servizo de Persoal, envíase aos servizos xurídicos, para o visto e prace, en forma de sinatura electrónica, da persoa co rol de "Letrado Adxunto". A aceptación ou denegación enviarase ao solicitante en todo caso. Ademais, se se aceptou a solicitude, enviarase un aviso ao Servizo de Persoal.
- A revisión por parte dos servizos xurídicos caducará aos 10 días, transcorridos os cales se entenderá por denegada. Enviarase un aviso tanto ao Servizo de Persoal como unha notificación electrónica ao solicitante.
- Se o empregado público non recibe resposta en 30 días, dáse por denegada a solicitude. No entanto, enviaráselle unha notificación electrónica alertando da caducidade da solicitude e, por tanto, da súa denegación.

Supoña que o proceso se atopa exento do cumprimento dos prazos descritos na Lei 39/2015.

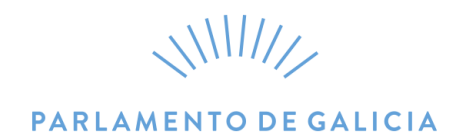

#### **Apartado 5 (1,5 puntos)**

Na web do Parlamento existen varios formularios que solicitan datos persoais (nome e apelidos), así como o correo electrónico, entre outros datos non persoais específicos do propio formulario, así como un captcha para evitar o ataque de bots. Con todo, detectouse a recepción de formularios con enderezos de correo electrónico falsos. Para evitar este problema en todos os formularios que soliciten un enderezo de correo electrónico solicítaselle o seguinte:

- 1. Implemente unha función en pseudocódigo de alto nivel que:
	- a. Valla para todos os formularios
	- b. Evite a entrada do formulario se o enderezo de correo non existe
	- c. Comprobe todas as veces a validez do enderezo de correo electrónico
	- d. Garde rexistro das comprobacións dos correos cunha rotación trimestral
	- e. Implemente algún tipo de comprobación de seguridade para que esta verificación das contas de correo non supoña un novo vector de ataque

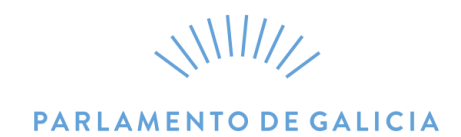

### **Apartado 6 (1,5 puntos)**

Vaise proceder á realización dunha proba selectiva para incorporar persoal ao servizo de Tecnoloxías. O tribunal está formado por persoal do Parlamento e persoal doutras administracións. Para compartir os exames entre os membros do tribunal, e dada a situación actual de pandemia, é necesario enviar os exames entre os membros a través de correo electrónico. Para iso solicítase dos opositores que presenten unha solución de envío de transferencia de arquivos que garanta a integridade e confidencialidade dos datos transmitidos entre os membros do tribunal.

Valorarase a sinxeleza e robustez do sistema proposto.